**AutoCAD Free Download [32|64bit]**

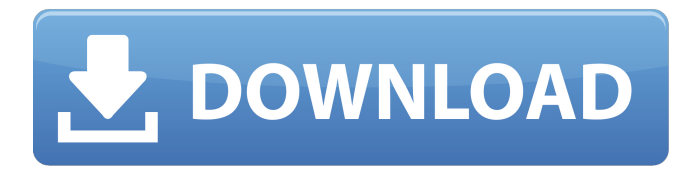

#### **AutoCAD Crack+ Activation Key For Windows**

On January 20, 2011, Autodesk released AutoCAD LT as a free open source program. AutoCAD LT is a simplified, entry-level version of AutoCAD and runs on a wide variety of desktop operating systems, including Windows, macOS, and UNIX. Users of the AutoCAD 2015 release will also be able to use version 2.1 of AutoLisp, AutoCAD's own programming language. Overview The AutoCAD application runs on Microsoft Windows-based operating systems and macOS, and is available in different editions for varying price points. AutoCAD requires Windows 3.0 or later to install. AutoCAD is not available for 32-bit versions of Windows starting with Windows XP. There are many reasons to use AutoCAD over alternative CAD software packages. The most common reasons cited by users for choosing AutoCAD over other CAD software packages is its functionality, ease of use, and compatibility with older design data. AutoCAD's features include the ability to create 2D and 3D drawings; edit, annotate, and project existing drawings; and easily view 2D and 3D drawings on screen and plot them to a variety of output devices. Some CAD programs also provide the ability to import and link to AutoCAD files, and offer AutoCAD-compatible features such as the ability to handle DWG files natively. AutoCAD users are able to share their designs with other users in a variety of ways. AutoCAD allows users to share their designs with other AutoCAD users, to plot a design to an output device (such as a plotter, screen printer, paper printer, or flatbed scanner), to print their drawings in the shape of prints, or to export a drawing to other CAD applications. AutoCAD has a development history of successive releases, with new features added through each release. Since the release of AutoCAD 2014, many new features have been added, including new functionality and the ability to import or link to AutoCAD files. AutoCAD's development is coordinated with the cad standard, which is developed by the International Organization for Standardization (ISO). History AutoCAD started as a small set of programs developed by on-staff software developer Robert McRae for a government project in Australia. The first version, AutoCAD1, was called BORLAC (Bore Shell Lid AutoCAD) or later,

# **AutoCAD Crack**

AutoCAD LT AutoCAD LT (2015) does not contain an integrated development environment, but offers a set of tools for custom development and debugging, while retaining the convenience of a graphically-based application: "AutoCAD LT offers extensive tools for developing and debugging custom objects and apps. You can access these tools directly from within your custom objects and apps or they can be invoked from a command line on the host computer. You can also invoke a command line from within your custom objects or apps. Access to any of the command line functions is controlled by a Configurable User Interface (GUI) that is optional." An example of the possible extent of custom programming is that AutoCAD LT supports an interface for importing and exporting to and from X TXT and other text files; the user interface is a command-line and command-line based Windows GUI tool. AutoCAD Design Suite AutoCAD Design Suite is a suite of products covering AutoCAD, AutoCAD LT, BIM 360, Civil 3D, BIM 360 Civil, MEP and MEP 360. It has an MS Office integration package called CA Connectivity, and also a web browser version, CAD webapp. The suite was introduced in January 2016, and was marketed by Autodesk until June 2017, when the company re-branded it as "Advanced Design Suite". AutoCAD Basic The discontinued version of AutoCAD is known as AutoCAD Basic. It does not include the full features of AutoCAD LT, MEP and Civil 3D. "AutoCAD Basic is designed to meet the entry-level needs of CAD/CAM users. With its easy-touse feature set, AutoCAD Basic gives you a quick way to draw any of the major two-dimensional drawing types: squares, rectangles, circles and lines. It also lets you create two-dimensional shapes such as circles, squares and rectangles. You can add labels to your drawings, move, copy, rotate, scale and erase objects." History AutoCAD is an application of Autodesk, Inc., which also creates AutoCAD LT and MEP. It was originally created by Andrew Cherney in 1988, originally released as AUTOCAD for the MS-DOS platform. AutoCAD was originally released on MS-DOS. When released in 1992, AutoCAD ran on DOS 3.3, 3.31, 4.0 and 4.5. ca3bfb1094

# **AutoCAD With Keygen For PC**

\*\*Step 4:\*\* Open Autocad, go to the File > Options > Preferences and find the PDF preview settings. Click on the Options tab, then click on the check box PDF preview settings for selected printer (see fig. 4.5). Now the PDF preview settings for selected printer will be shown in the PDF preview tab of the preferences panel (see fig. 4.6). fig. 4.5 fig. 4.6 \*\*Step 5:\*\* You need to disable the pdf check box. Go back to the preferences panel and click on the PDF preview settings for selected printer (see fig. 4.5). \*\*Step 6:\*\* Now the pdf settings will be shown in the PDF preview tab of the preferences panel (see fig. 4.6). \*\*Step 7:\*\* Check the pdf box and click OK. \*\*Step 8:\*\* You have successfully generated the.lmi file (See fig. 4.7). fig. 4.7 \*\*Step 9:\*\* Run the following command in the terminal as sudo so that you will have access to the directory in which you have saved the.lmi file The sudo will help to make sure that the password will not be displayed when you will enter your password. \*\*Step 10:\*\* After the running of the following command you will get the prompt for the password which will be different for the root user than the password that you have entered for your own account. Enter the password and press enter after you will see that the password has been set. \*\*Step 11:\*\* Now go to the directory in which you have saved the.lmi file, in the terminal type the following command and enter the password: \*\*Step 12:\*\* Navigate to the directory in which you have saved the. Imi file by typing the following command and enter the password: \*\*Step 13: \*\* Now the.lmi file which you have generated will be displayed. Open the.lmi file and you will get the prompt to select the file. \*\*Step 14:\*\* You need to choose the file and save it by clicking on the Save button in the upper right corner of the prompt (See fig. 4.8). fig. 4.8 \*\* Step 15: \*\* Now, you have successfully generated the.lmi file which is needed for further installation. You can go back to the application and install

#### **What's New in the?**

Incorporate or update comments on other drawings with built-in export/import. (video: 7:54 min.) Systemand code-based workflow improvements and workarounds Improved and new support for popular file formats, such as SVG, PDF, WMF, EMF and XPS. Handover of drawing data to external app-based tools, such as versioning tools, translators, and JIRA or TFS. New support for modern, mobile workflows, such as Co-Productivity with others on a mobile phone or tablet or Co-Work with others in a Web Browser app. Added support for 3D workflow on Windows Server 2016. New Advanced Options for Shape Recognition Enhanced support for the latest technologies, such as Computer Vision and object recognition. Leverage tools for designing with data, such as the new shape recognition tool. Streamline time-consuming repetitive tasks with new and improved workflows. Enhancements for Autodesk 360 Share your CAD data with others in your Autodesk 360 network, no matter where they are or what device they're using. With the new My Organization section of the 360 manager, you can manage your 360 network in one place, including creation, editing, deleting, and sharing of drawings. Optimize the use of your licenses and mitigate performance costs with the new License Manager, a complete 360 license administration portal. Workflow improvements and performance improvements to the cloud-based tools that connect you to your design data. Additional features and new functionality for Autodesk Fusion 360 Design New and updated in AutoCAD LT, a number of product updates and a new interface in AutoCAD LT 2019 Design Review—Now available in the Cloud and the AutoCAD LT desktop for customers who have already purchased the component of AutoCAD LT in the cloud. PowerPoint or Excel - An ability to save the presentation as a PDF from within PowerPoint or as a CSV from within Excel. PDF Review—PDF Viewer can now be used as a PDF Review Tool. Automatic Documentation—Autodesk® Workplane and a new AutoCAD LT® macro for AutoCAD LT 2019 with "Automatic Documentation" technology, make it easier to complete documentation. Improved Spreadsheet View—A new view with enhanced spreadsheet features such as direct access to

## **System Requirements:**

Windows XP, Vista or Windows 7 Intel or AMD CPU 16 GB RAM Minimum Resolution: 1600x1200 pixels Accepted File Formats: .png.jpg.jpeg Recommended File Formats: .bmp Delivery Time: 1-2 working days Any Questions? Please contact us Please contact us Receive FREE updates: "If you like our work, please like our Facebook page:

Related links:

[https://www.oregonweednetwork.com/wp](https://www.oregonweednetwork.com/wp-content/uploads/2022/07/AutoCAD_Crack___Serial_Key_2022Latest.pdf)[content/uploads/2022/07/AutoCAD\\_Crack\\_\\_\\_Serial\\_Key\\_2022Latest.pdf](https://www.oregonweednetwork.com/wp-content/uploads/2022/07/AutoCAD_Crack___Serial_Key_2022Latest.pdf) [https://ryansellsflorida.com/2022/07/24/autocad-2022-24-1-crack-torrent-activation-code-free-download](https://ryansellsflorida.com/2022/07/24/autocad-2022-24-1-crack-torrent-activation-code-free-download-for-pc-updated/)[for-pc-updated/](https://ryansellsflorida.com/2022/07/24/autocad-2022-24-1-crack-torrent-activation-code-free-download-for-pc-updated/) <https://www.mypolithink.com/advert/autocad-2017-21-0-free-download/> <https://getwisdoms.com/wp-content/uploads/2022/07/AutoCAD-24.pdf> [https://polydraincivils.com/wp](https://polydraincivils.com/wp-content/uploads/2022/07/AutoCAD__Crack___Registration_Code_Free_Download_2022.pdf)[content/uploads/2022/07/AutoCAD\\_\\_Crack\\_\\_\\_Registration\\_Code\\_Free\\_Download\\_2022.pdf](https://polydraincivils.com/wp-content/uploads/2022/07/AutoCAD__Crack___Registration_Code_Free_Download_2022.pdf) <http://e-360group.com/?p=5124> <https://cannabisdispensaryhouse.com/autocad-24-0-free-download/> <https://studiblog.net/wp-content/uploads/2022/07/AutoCAD-53.pdf> <https://liquidonetransfer.com.mx/?p=61679> [http://fnaf-games.com/wp-content/uploads/2022/07/AutoCAD\\_Crack\\_License\\_Code\\_\\_Keygen\\_Download.pdf](http://fnaf-games.com/wp-content/uploads/2022/07/AutoCAD_Crack_License_Code__Keygen_Download.pdf) <http://weedcottage.online/?p=108730> <https://speedhappens.com/wp-content/uploads/2022/07/AutoCAD-24.pdf> <https://staging.sonicscoop.com/advert/autocad-crack-download-latest-2022-2/> <https://scoalacunoasterii.ro/wp-content/uploads/2022/07/albyfely.pdf> <https://www.markeritalia.com/2022/07/24/autocad-23-0-crack-free/> <https://ayusya.in/wp-content/uploads/AutoCAD-144.pdf> <https://wintermarathon.de/advert/autocad-crack-keygen-for-lifetime-april-2022/> <https://nysccommunity.com/advert/autocad-crack-activation-code-win-mac-latest/> <https://www.dreessen.info/highlights/autocad-crack-with-key-free-download-updated> <http://3.16.76.74/advert/autocad-2019-23-0-crack-lifetime-activation-code-x64/>